03. July 2023

Geschiedenis van de stad

# Stadsgeschiedenis: De oorsprong van de nederzetting **Giethorst**

# Historische foto van de maand juli // Motief toont nederzetting in wording

De Foto van de Maand voor juli 2023 toont het gebied achter de wasserij Emschermann langs de Burloer Weg - de Giethorst woonwijk - genomen in de jaren 1950.

Na de verwoesting van de oorlog in 1945 was de woningnood in de stad Bocholt erg groot. In het begin mochten alleen woonhuizen herbouwd worden. Er was een verbod om ontheemden op te nemen en degenen die kamers beschikbaar hadden, moesten deze verhuren. Iets later werden er echter compleet nieuwe woonwijken voor ongeveer 2000 woningzoekenden gebouwd binnen de stadsgrenzen. Aan het begin van de jaren 1950 omvatte dit het gebied achter de wasserij Emschermann langs de Burloer Weg in het noordoosten, dat in de volksmond "Giethorst" werd genoemd.

Dit woord is de naam van een oude boerderij buiten de oostelijke stadspoort, die al in 1606 onbewoond was.

#### Van ideeënwedstrijd tot stedelijke nederzetting

In februari 1953, als onderdeel van het wederopbouwprogramma van de stad en de nonprofit bouwverenigingen, kondigde hoofd stadsmanager Ludwig Kayser aan dat er fondsen beschikbaar waren voor 449 nieuwe woningbouwprojecten in de hele stad. In de eerste bouwfase werden 39 twee- tot vierkamerappartementen gebouwd in de woonwijk Giethorst, waarmee de Bocholter Wohnungsbaugesellschaft (BWG) midden 1953 begon.

In een tweede bouwfase werden daar twee blokken van 19 extra flats gebouwd. Nadat de eerste woningen begin 1954 waren bewoond, schreef de stad een ideeënprijsvraag uit ter waarde van 6.000 DM (prijs voor de winnaar) voor de hele wijk Giethorst, waar ongeveer 500 flats zouden worden gebouwd met financiële steun van de deelstaat Noordrijn-Westfalen. De wedstrijd werd gewonnen door Peter Poelzig, een gepensioneerde stadsarchitect uit Duisburg-Wedau. Onder zijn leiding begon de bouw van de woonwijk in november 1954 met 14 verdere bouwfasen in het noordoosten van Bocholt met medewerking van BWG en de Bocholter Bauverein. Het ontwikkelingsplan van de architect voorzag in de bouw van 513 flats, 413 in koopwoningen en 100 huurwoningen. Het investeringsbedrag was ongeveer 8,8 miljoen DM.

## Voltooiing in de herfst van 1956

Het werk aan de voltooiing van de woonwijk werd in volle vaart uitgevoerd. Soms sprak men zelfs van de Giethorst "commandopost" of een "groot slagveld" met honderden arbeiders uit de bouwsector. De foto toont het omhulsel van de gebouwen aan wat later de Schollstraße zou worden.

De grootste woonwijk in de stad Bocholt na de oorlog werd uiteindelijk grotendeels voltooid in de herfst van 1956. Ondertussen liet de voltooiing van de Edith Stein School niet lang op zich wachten.

Meer historische foto's van de afgelopen maanden op [www.bocholt.de/foto-des-monats](http://www.bocholt.de/foto-des-monats)

## Tekst: Wolfgang Tembrink / Foto: Stadsarchief Bocholt

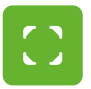

www.bocholt.de/nl/nieuws/geschiedenis-van-de-stad/stadsgeschiedenis-de-oorsprong-van-de-nederzetting-giethorst Seite 3/3

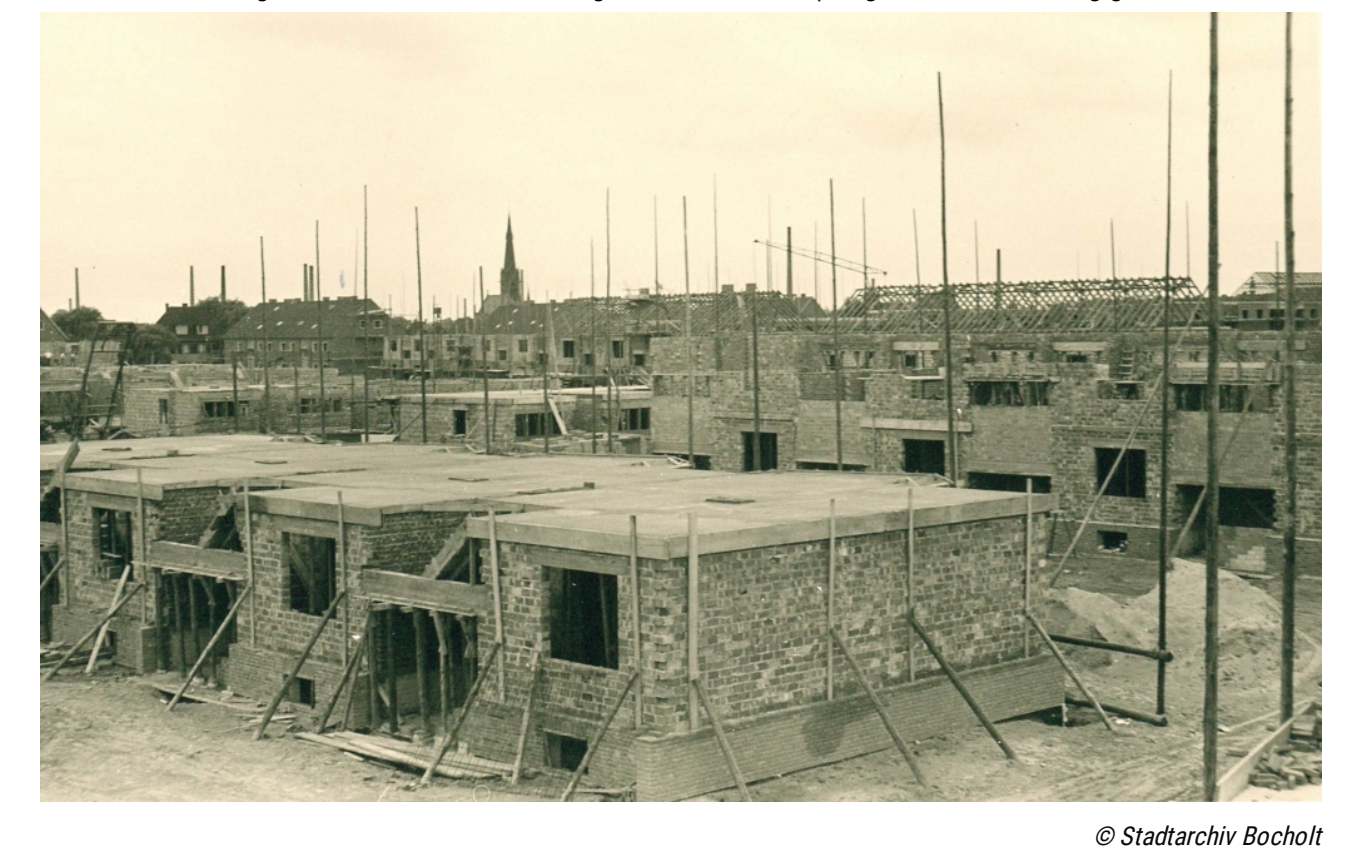

Foto van de maand juli 2023